Федеральное государственное унитарное предприятие Всероссийский научно-исследовательский институт метрологической службы

(ФГУП «ВНИИМС»)

**УТВЕРЖДАЮ** 

Зам. директора по качеству ФГУП «ВНИИМС»

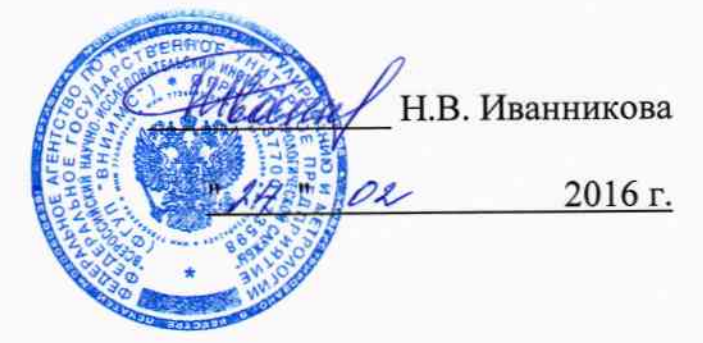

Каналы измерительные (электрическая часть) подсистемы автоматизированной диспетчерского контроля и управления станции производства озона РСВ Методика поверки PCB. 0009.2015 MII

1. p.64587-16

# СОДЕРЖАНИЕ

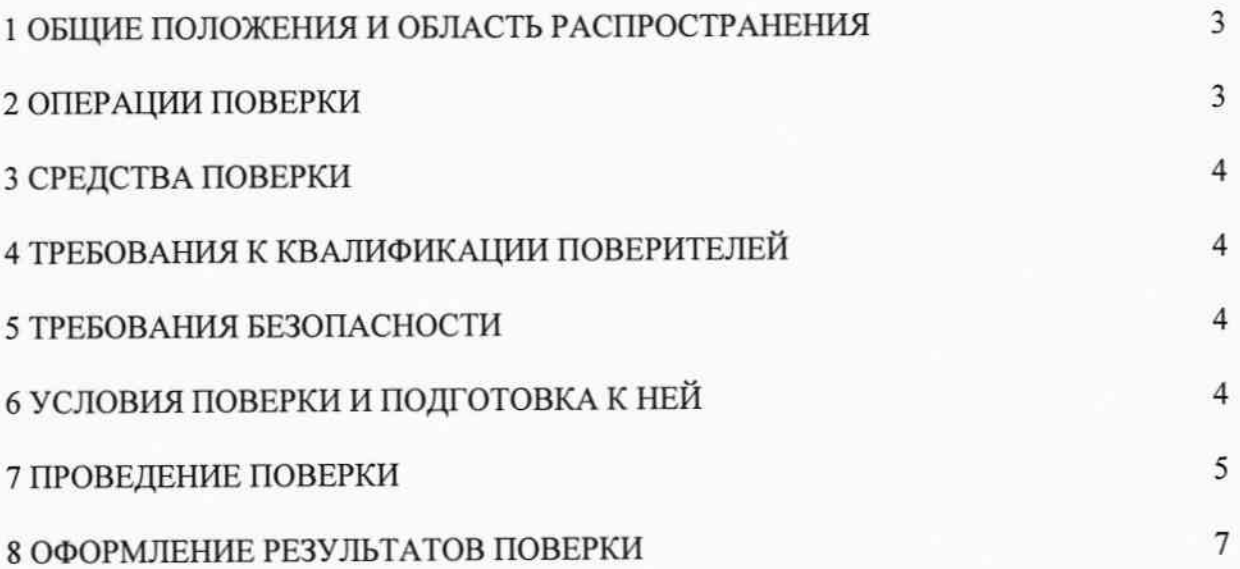

 $\sqrt{2}$ 

### 1 ОБЩИЕ ПОЛОЖЕНИЯ И ОБЛАСТЬ РАСПРОСТРАНЕНИЯ

Настоящий документ распространяется на каналы измерительные (электрическая часть) подсистемы автоматизированной диспетчерского контроля и управления станции производства озона РСВ (далее по тексту - КИ АСДКУ СПО РСВ), зав. № 00009, принадлежащей Рублевской станции водоподготовки АО «Мосводоканал», г. Москва, и устанавливает требования к методике их первичной и периодической поверок (для ИК, используемых в сферах государственного регулирования обеспечения единства измерений).

КИ АСДКУ СПО РСВ предназначены для сбора, измерения, регистрации, обработки, передачи и представления информации об измеряемых технологических параметрах станции производства озона Рублевской станции водоподготовки (РСВ) АО «Мосводоканал».

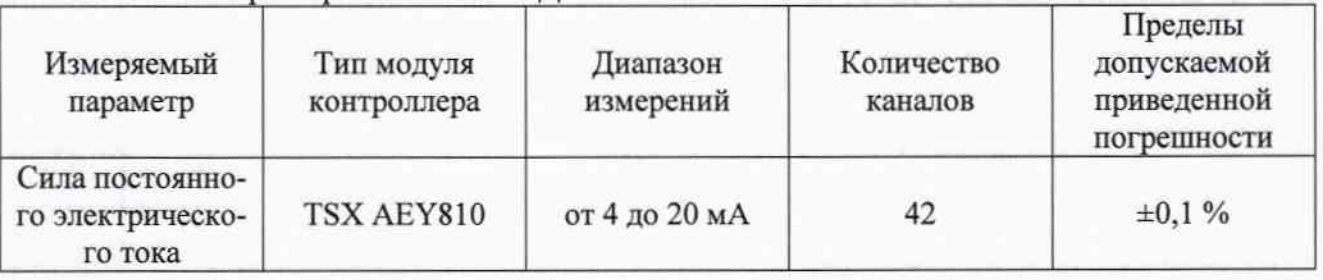

Состав и характеристики КИ АСДКУ СПО РСВ.

Допускается проводить поверку меньшего числа измерительных каналов (ЭИК) на основании письменного заявления владельца АСДКУ СПО РСВ, оформленного в произвольной форме.

Интервал между поверками - 5 лет.

# 2 ОПЕРАЦИИ ПОВЕРКИ

Перечень операций, которые выполняют при поверке ИК, приведен в таблице 2. Таблица 2

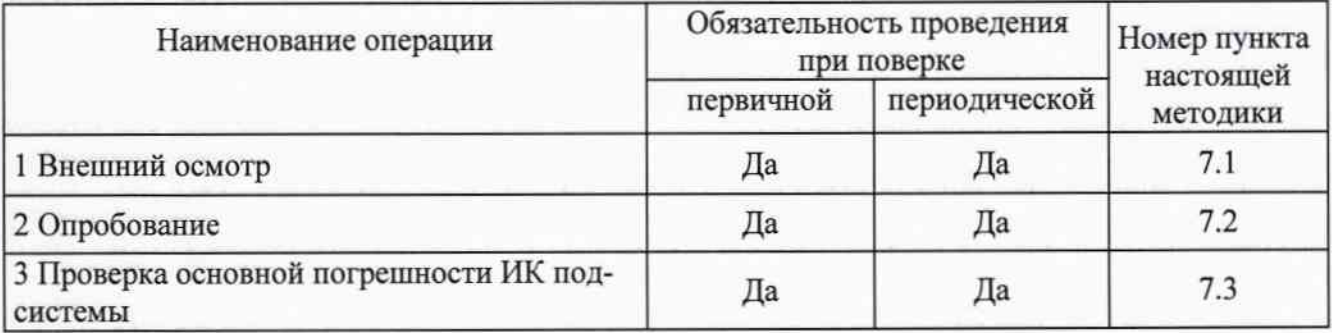

# 3 СРЕДСТВА ПОВЕРКИ

3.1 При проведении поверки рекомендовано следующее оборудование:

калибратор многофункциональный MC5-R (пределы допускаемой основной погрешности воспроизведения силы постоянного электрического тока в диапазоне от 0 до 25 мА  $\pm (0.02\%$  от показания + 1,5 мкА).

Примечание - допускается использование других средств поверки с характеристиками, не хуже указанных выше, а также удовлетворяющих требованиям Приказа Минпромторга России от 02.07.2015 № 1815.

### 4 ТРЕБОВАНИЯ К КВАЛИФИКАЦИИ ПОВЕРИТЕЛЕЙ

К поверке ИК допускают лиц, освоивших работу с ИК подсистемы и используемыми эталонами, изучивших настоящую рекомендацию, аттестованных в соответствии с ПР 50.2.012-94 «ГСИ. Порядок аттестации поверителей средств измерений».

#### 5 ТРЕБОВАНИЯ БЕЗОПАСНОСТИ

При проведении поверки необходимо соблюдать требования безопасности, предусмотренные «Правилами технической эксплуатации электроустановок потребителей и правилами техники безопасности при эксплуатации электроустановок потребителей» (изд.  $3)$ , ГОСТ 12.2.007.0-75, ГОСТ 12.1.019-80, ГОСТ 22261-94, указаниями по безопасности, изложенными в руководстве по эксплуатации на систему, применяемые эталоны и вспомогательное оборудование.

#### 6 УСЛОВИЯ ПОВЕРКИ И ПОДГОТОВКА К НЕЙ

6.1 Перед началом поверки поверитель должен изучить руководство по эксплуатации на поверяемые каналы измерительные подсистемы, эталонов и других технических средств, используемых при поверке, настоящую методику поверки, правила техники безопасности и строго их соблюдать.

6.2 Перед экспериментальной проверкой погрешностей ЭИК все измерительные компоненты, используемые эталоны и вспомогательные технические средства должны быть подготовлены к работе в соответствии с указаниями эксплуатационной документации на эти средства измерений.

6.3 При поверке в рабочих условиях эксплуатации значения влияющих величин, оказывающих существенное влияние на погрешность измерительных компонентов ЭИК подсистемы подлежат экспериментальному определению непосредственно перед проверкой погрешности ЭИК.

6.4 Обследование условий работы ЭИК подсистемы и их измерительных компонентов проводится:

- при проведении первичной и периодической (-их) поверках на месте эксплуатации подсистемы после монтажа и опытной эксплуатации,

- проводится обследование климатических условий и сети питания в помещениях, где размещены измерительные компоненты ЭИК системы.

6.5 Проверяют наличие следующих документов:

- перечня ЭИК, входящих в состав подсистемы, подлежащих поверке;

- эксплуатационной документации на измерительные компоненты в составе ИК и, при наличии, на подсистему в целом;

- протоколов предыдущей поверки (при периодической поверке);

#### 7 ПРОВЕДЕНИЕ ПОВЕРКИ

7.1 Внешний осмотр

При проведении внешнего осмотра должно быть установлено:

комплектность подсистемы,

отсутствие механических повреждений, коррозии, нарушения покрытий, изоляции, отсутствие других дефектов. Также при необходимости проверяют наличие пломб, оттисков поверительных клейм и необходимых надписей на наружных панелях приборов.

7.2 Опробование

7.2.1 При опробовании ЭИК подсистемы проверяется:

- работоспособность контроллерного оборудования, каналов связи;

- работоспособность программного обеспечения (ПО), в том числе системы визуализации измеряемых технологических параметров;

- подтверждение идентификации ПО.

7.2.2 Работоспособность оборудования, каналов связи и ПО осуществляется путем вывода информации о текущих технологических параметрах на АРМ оператора с помощью специализированного ПО «Таблицы и графики».

7.2.3 Подтверждение идентификации ПО утвержденному типу СИ заключается в проверке идентификационного наименования и номера версии ПО, путем вызова данных из раздела «справка».

7.2.4 Результаты опробования считаются положительными, если ЭИК подсистемы функционируют в соответствии с эксплуатационной документацией, значения технологических параметров корректно отображаются на АРМ оператора, а идентификационные данные (признаки) ПО соответствуют заявленным в эксплуатационной документации и описании типа.

7.3 Проверка основной погрешности ЭИК подсистемы

7.3.1 Поверка ЭИК подсистемы проводится по месту эксплуатации.

Проверку погрешности ЭИК проводят в изложенной ниже последовательности:

- на вход проверяемого ИК вместо первичного измерительного преобразователя (датчика) подключают эталонный калибратор;

- выбирают 5 проверяемых точек Zi (столбец 1 таблицы 2, например, 0; 25; 50; 75 и 100 % диапазона) по диапазону выходного параметра (соответствующему диапазону входного сигнала ЭИК);

- от эталонного калибратора подают сигналы силы постоянного тока Хі (столбец 2 таблицы 2, например, 4; 8; 12; 16 и 20 мА), соответствующие значениям Zi,

- считывают не менее 4-х отсчетов Yi на выходе поверяемого ИК (с дисплея APM опера) в единицах измеряемого физического параметра и записывают значения в соответствующую строку столбца 3 таблицы 2;

- рассчитывают значение допускаемой абсолютной погрешности ЭИК Дэик, выраженное в единицах измеряемого физического параметра по формуле:

$$
\Delta_{\text{3HK}} = \frac{\gamma_{\text{3HK}} \cdot D}{100\%} \tag{3}
$$

где  $\gamma_{3\text{HK}}$  - пределы допускаемой основной приведенной ЭИК, включающей контроллер с модулями ввода;

D - диапазон измерений первичного преобразователя (Z<sub>max -</sub> Z<sub>min</sub>), приведенный к диапазону входного сигнала ЭИК;

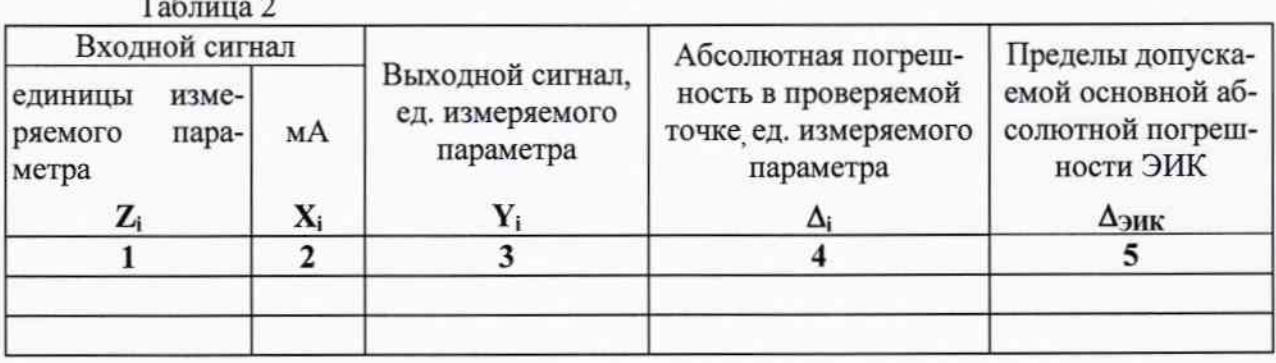

- за оценку абсолютной погрешности  $\Delta i$  в i-й проверяемой точке принимают значение, вычисляемое по формуле:  $\Delta i$ = max {|Zi - Yi|}, заносят его в столбец 4 таблицы 2;

- изложенные выше операции повторяют для всех проверяемых точек ИК;

- если для каждой проверяемой точки і выполняются неравенства:

 $|\Delta_i|$  <  $|\Delta_{\text{max}}|$ , (i=1...5),

проверяемый ИК считают годным, если хотя бы одно, любое из этих неравенств не выполняется - ИК бракуют.

Аналогичную процедуру выполняют для всех ИК, подлежащих поверке.

Объем проведенной поверки (перечень поверенных ИК) приводят в свидетельстве о поверке или в приложении к нему.

#### 8 ОФОРМЛЕНИЕ РЕЗУЛЬТАТОВ ПОВЕРКИ

8.1 При положительных результатах поверки оформляют свидетельство о поверке подсистемы (с указанием ИК, прошедших поверку с положительным результатом) по форме Приложения 1 к «Порядку проведения поверки средств измерений, требованиям к знаку поверки и содержанию свидетельства о поверки», утвержденному Приказом Минпромторга России от 02.07.2015 г. № 1815 (далее – Порядок).

8.2 Если результаты поверки каких-либо ИК отрицательны, на эти каналы выписывается извещение о непригодности к применению по форме Приложения 2 к Порядку.

Зам. начальника отд. 201 ФГУП «ВНИИМС»

 $MCA$ ,  $M.T. C$ редина<br>*Weaccocc fu.M.* Каширкина

Ведущий инженер отд. 201 ФГУП «ВНИИМС»